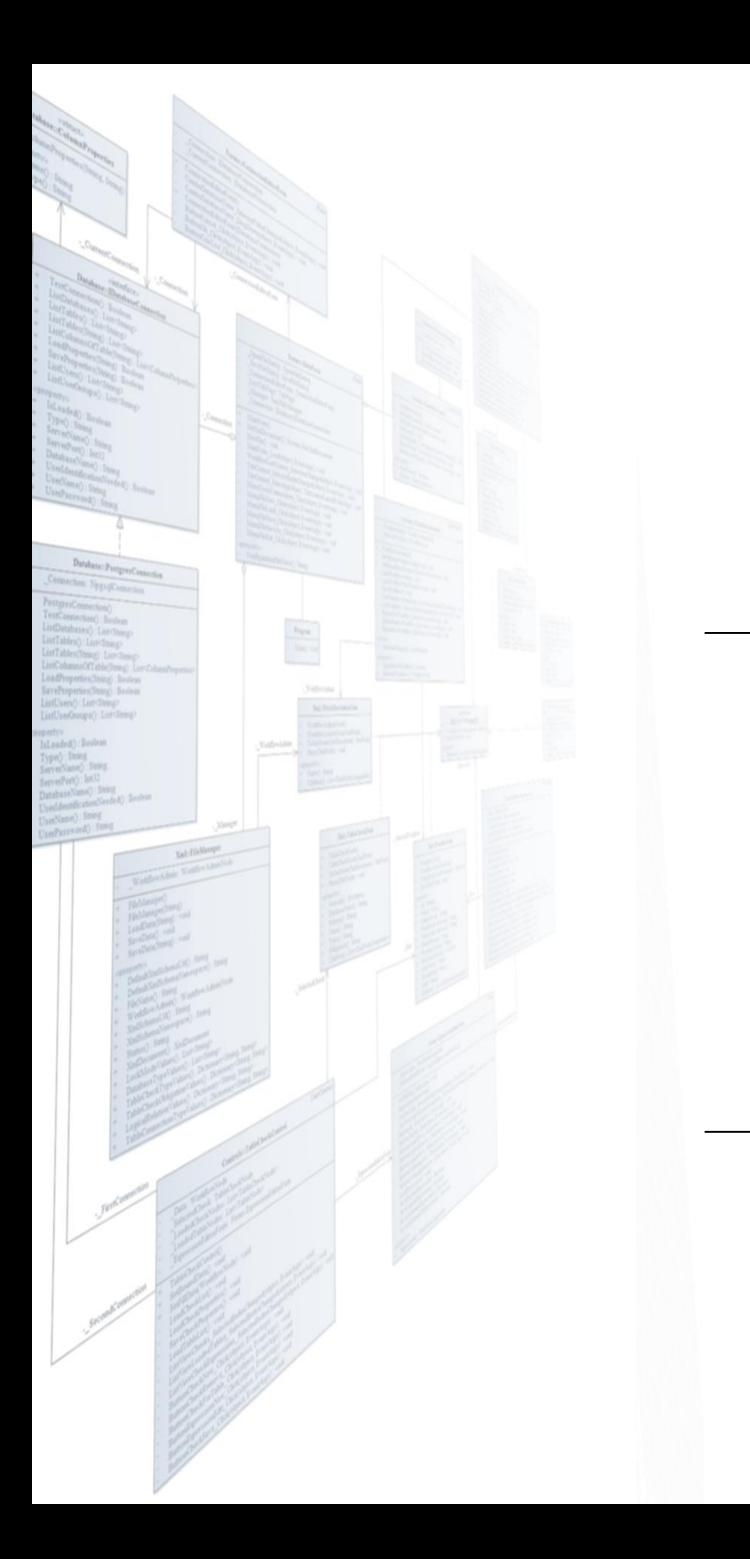

**Eötvös Loránd Tudományegyetem Informatikai Kar**

# **Szoftvertechnológia**

# **10. előadás**

# **Verifikáció és validáció**

#### **Giachetta Roberto**

**groberto@inf.elte.hu http://people.inf.elte.hu/groberto** , It's hard enough to find an error in your code when you're looking for it; it's even harder when you've assumed your code is error-free."

(Steve McConnell)

#### **Minőségbiztosítás**

- A szoftver verifikációja és validációja, vagy *minőségbiztosítása* (*quality control*) azon folyamatok összessége, amelyek során ellenőrizzük, hogy a szoftver teljesíti-e az elvárt követelményeket, és megfelel a felhasználói elvárásoknak
	- a *verifikáció* (*verification*) ellenőrzi, hogy a szoftvert a megadott funkcionális és nem funkcionális követelményeknek megfelelően valósították meg
		- történhet formális, vagy szintaktikus módszerekkel
	- a *validáció* (*validation*) ellenőrzi, hogy a szoftver megfelel-e a felhasználók elvárásainak, azaz jól specifikáltuk-e eredetileg a követelményeket
		- alapvető módszere a tesztelés

### **Verifikáció és validáció Módszerei**

- Az ellenőrzés végezhető
	- *statikusan*, a modellek és a programkód áttekintésével
		- elvégezhető a teljes program elkészülte nélkül is
		- elkerüli, hogy hibák elfedjék egymást
		- tágabb körben is felfedhet hibákat, pl. szabványoknak történő megfelelés
	- *dinamikusan*, a program futtatásával
		- felfedheti a statikus ellenőrzés során észre nem vett hibákat, illetve a programegységek együttműködéséből származó hibákat
		- lehetőséget ad a teljesítmény mérésére

### **Verifikáció és validáció Tesztelés**

- A tesztelés célja a szoftverhibák felfedezése és szoftverrel szemben támasztott minőségi elvárások ellenőrzése
	- futási idejű hibákat (*failure*), működési rendellenességeket (*malfunction*) keresésünk, kompatibilitást ellenőrzünk
	- általában a program (egy részének) futtatásával, szimulált adatok alapján történik
	- nem garantálja, hogy a program hibamentes, és minden körülmény között helyáll, de felfedheti a hibákat adott körülmények között
- A teszteléshez *tesztelési terv*et (*test plan*) készítünk, amely ismerteti a tesztelés felelőseit, folyamatát, technikáit és céljait

### **Verifikáció és validáció Tesztesetek**

- A tesztelés során különböző *teszteset*eket (*test case*) különböztetünk meg, amelyek az egyes funkciókat, illetve elvárásokat tudják ellenőrizni
	- megadjuk, adott bemenő adatokra mi a várt eredmény (*expected result*), amelyet a teszt lefutása után összehasonlítunk a kapott eredménnyel (*actual result*)
	- a teszteseteket összekapcsolhatjuk a követelményekkel, azaz megadhatjuk melyik teszteset milyen követelményt ellenőriz (*traceability matrix*)
	- a tesztesetek gyűjteményekbe helyezzük (*test suit*)
- A tesztesetek eredményeiből készül a *tesztjelentés* (*test report*)

#### **A tesztelési folyamat**

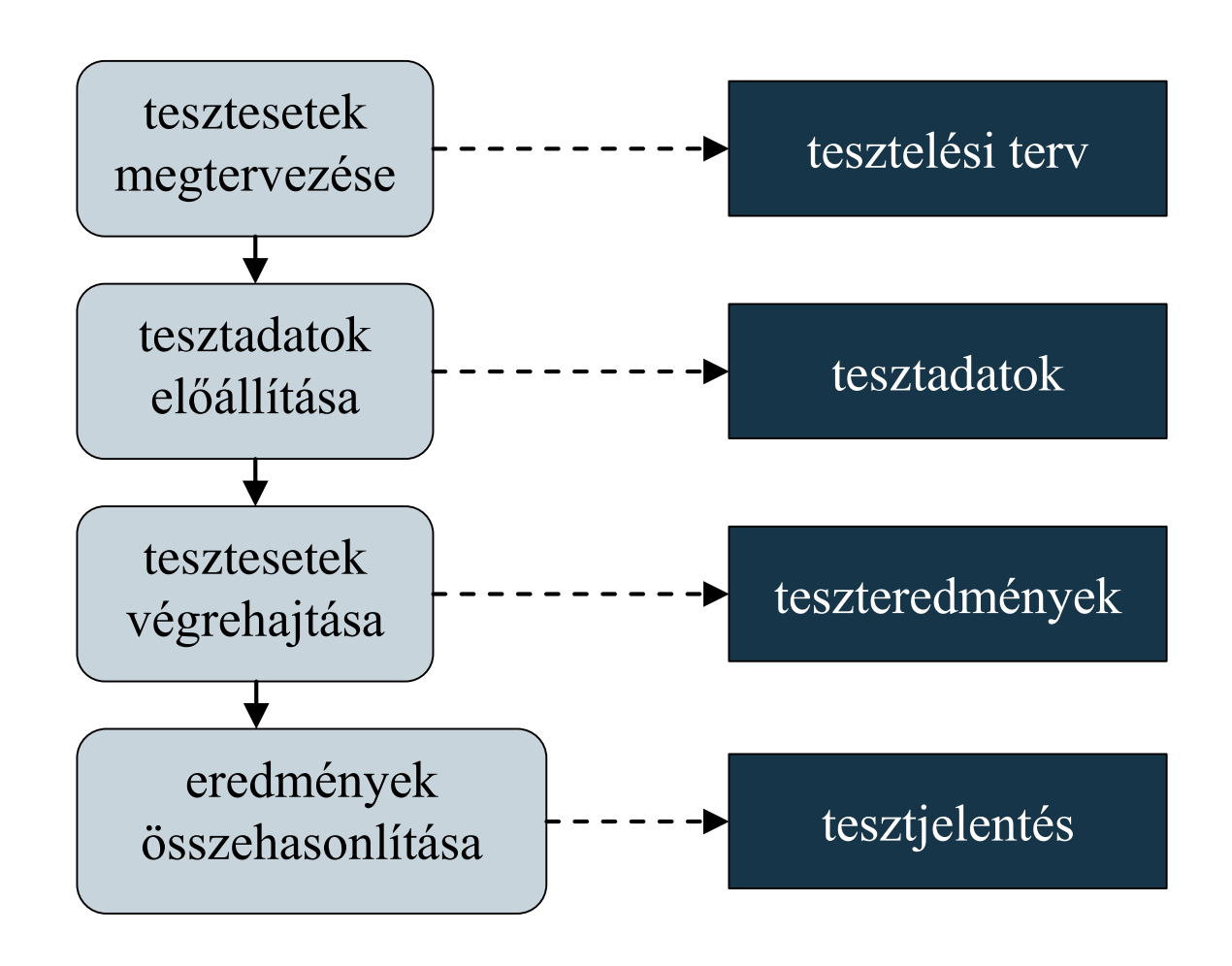

#### **ELTE IK, Szoftvertechnológia 10:7**

#### **A tesztelés lépései**

- A tesztelés nem a teljes program elkészülte után, egyben történik, hanem általában 3 szakaszból áll:
	- *1. fejlesztői teszt* (*development testing*): a szoftver fejlesztői ellenőrzik a program működését
		- jellemzően *fehér doboz* (*white box*) tesztek, azaz a fejlesztő ismeri, és követi a programkódot
	- *2. kiadásteszt* (*release testing*): egy külön tesztcsapat ellenőrzi a szoftver használatát
	- *3. felhasználói teszt* (*acceptance testing*): a felhasználók tesztelik a programot a felhasználás környezetében
		- jellemzően *fekete doboz* (*black box*) tesztek, azaz a forráskód nem ismert

### **A tesztelés lépései**

- A fejlesztői tesztnek további négy szakasza van:
	- *egységteszt* (*unit test*): a programegységeket (osztályok, metódusok) külön-külön, egymástól függetlenül teszteljük
	- *integrációs teszt* (*integration test*): a programegységek együttműködésének tesztje, a rendszer egy komponensének vizsgálata
	- *rendszerteszt* (*system test*): az egész rendszer együttes tesztje, a rendszert alkotó komponensek közötti kommunikáció vizsgálata
- A tesztelés egy része automatizálható, bizonyos részét azonban mindenképpen manuálisan kell végrehajtanunk

#### **A tesztelés lépései**

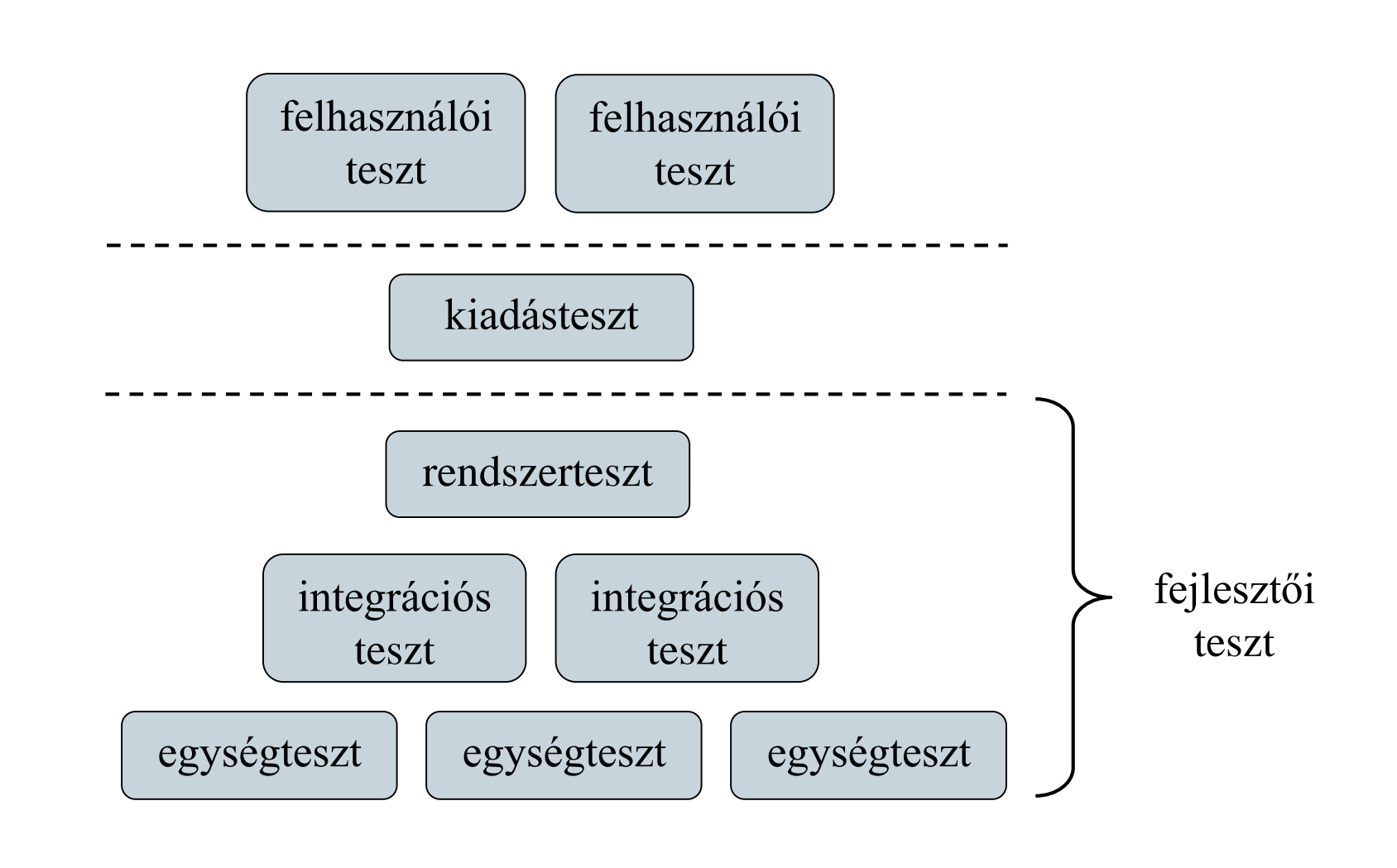

#### **ELTE IK, Szoftvertechnológia 10:10**

#### **Nyomkövetés**

- A tesztelést elősegíti a *nyomkövetés* (*debugging*), amely során a programot futás közben elemezzük, követjük a változók állapotait, a hívás helyét, felfedjük a lehetséges hibaforrásokat
- A jellemző nyomkövetési lehetőségek:
	- *megállási pontok* (*breakpoint*) elhelyezése
	- *változókövetés* (*watch*), amely automatikus a lokális változókra, szabható rá feltétel
	- *hívási lánc* (*call stack*) kezelése, a felsőbb szintek változóinak nyilvántartásával
- A fejlesztőkörnyezetbe épített eszközök mellett külső programokat is használhatunk (pl. *gdb*)

#### **Egységtesztek**

- Az egységteszt során törekednünk kell arra, hogy a programegység összes funkcióját ellenőrizzük, egy osztály esetén
	- ellenőrizzük valamennyi (publikus) metódust
	- állítsuk be, és ellenőrizzük az összes mezőt
	- az összes lehetséges állapotba helyezzük az osztályt, vagyis szimuláljuk az összes eseményt, amely az osztályt érheti
- A teszteseket célszerű leszorítani a programegység által
	- megengedett bementre, így ellenőrizve a várt viselkedését (korrektség)
	- nem megengedett bemenetre, így ellenőrizve a hibakezelést (robosztusság)

#### **Egységtesztek**

- A bemenő adatokat részhalmazokra bonthatjuk a különböző hibalehetőségek függvényében, és minden részhalmazból egy bemenetet ellenőrizhetünk
- Pl. egy téglalap méretei egész számok, amelyek lehetnek
	- negatívak, amely nem megengedett tartomány
	- nulla, amely megengedhető (üres téglalap)
	- pozitívak, amelyek megengedettek, ugyanakkor speciális esetet jelenthetnek a nagy számok
- Az egységtesztet az ismétlések és a számos kombináció miatt célszerű automatizálni (pl. a teszt implementációjával)

### **Verifikáció és validáció Tesztesetek**

```
\bullet Pl.:
class Rectangle { // tesztelendő osztály
private:
    int width;
    int _height;
public:
    Rectangle(int width, int height) 
       : _width(width), _height(height) 
    { }
    int getWidth() { return _width; }
    int getHeight() { return _width; }
    int getArea() { return _width * _height; }
```
**}**

### **Verifikáció és validáció Tesztesetek**

 $\bullet$  Pl.: **void testRectangle4x6() // teszteset { Rectangle rec(4,6); // szimulált bemenő adatok if (rec.getWidth() != 4) cout << "getWidth failed"; // ha a végrehajtás nem a várt eredményt // adja, hibát jelzünk if (rec.getHeight() != 6) cout << "getHeight failed"; if (rec.getArea() != 24) cout << "getArea failed"; }**

#### **Tesztelési keretrendszerek**

- Az egységtesztek automatizálását, és az eredmények kiértékelését hatékonyabbá tehetjük tesztelési keretrendszerek (*unit testing frameworks*) használatával
	- általában a tényleges főprogramoktól függetlenül építhetünk teszteseteket, amelyeket futtathatunk, és megkapjuk a futás pontos eredményét
	- a tesztestekben egy, vagy több ellenőrzés (*assert*) kap helyet, amelyek jelezhetnek hibákat
	- amennyiben egy hibajelzést sem kaptunk egy tesztesettől, akkor az eset sikeres (*pass*), egyébként sikertelen (*fail*)
	- pl. *CppTest*, *QTestLib*

#### **Tesztelési keretrendszerek**

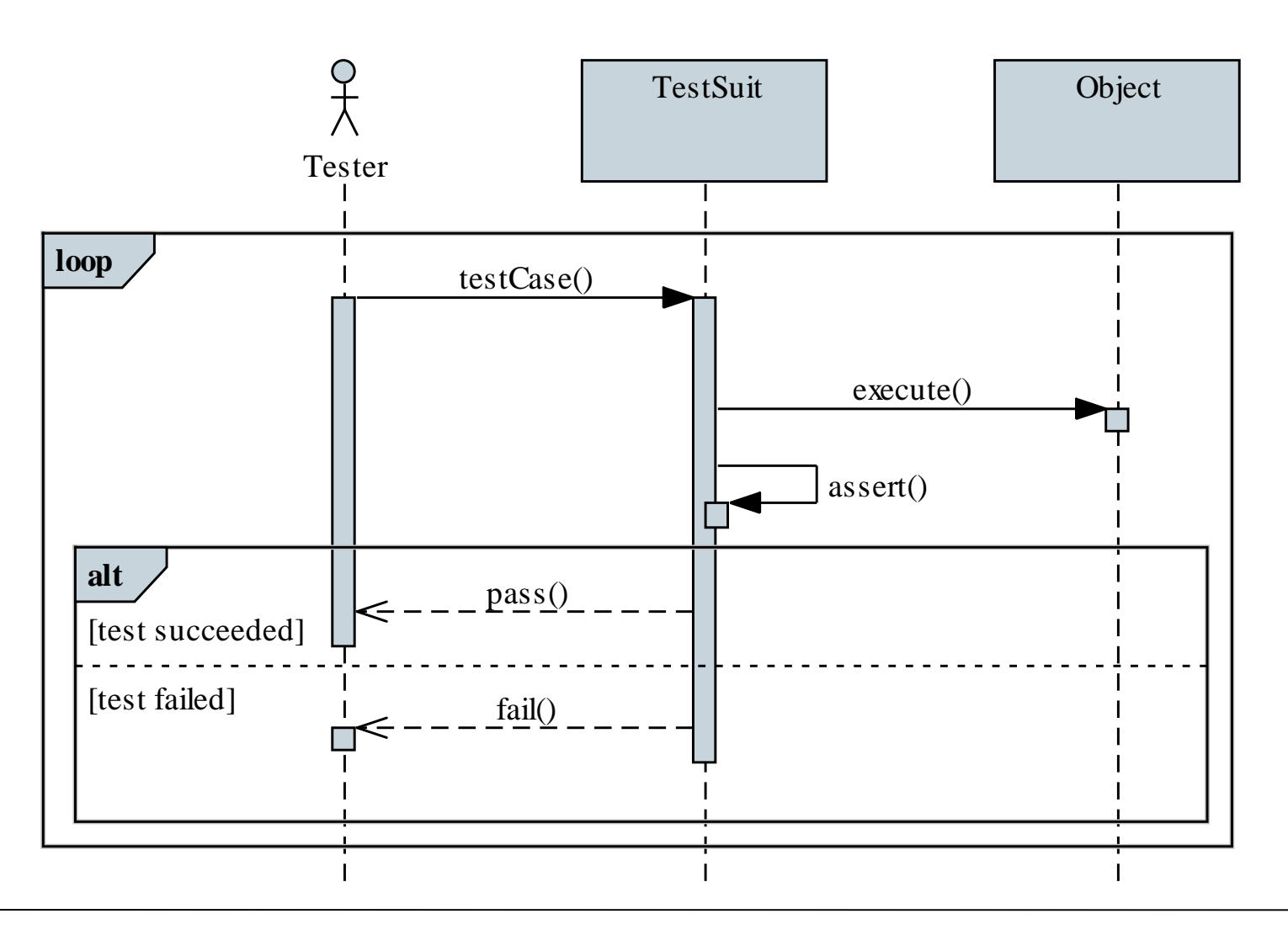

#### **ELTE IK, Szoftvertechnológia 10:17**

#### **Egységtesztek Qt keretrendszerben**

- A Qt keretrendszer tartalmaz egy beágyazott tesztelő modul (*QTestLib*), amely lehetőségeket ad egységtesztek és teljesítménytesztek könnyű megfogalmazására, és végrehajtására
	- a teszteseteket **QObject** leszármazott osztályokban valósítjuk meg eseménykezelőként
	- az ellenőrzéseket makrók segítségével valósítjuk meg, pl.:
		- logikai kifejezés ellenőrzése: **QVERIFY(***<kifejezés>***)**
		- összehasonlítás: **QCOMPARE(***<aktuális érték>***,** *<várt érték>***)**
		- figyelmeztetés**: QWARN(***<üzenet>***)**
		- hiba: **QFAIL(***<üzenet>***)**

**Egységtesztek Qt keretrendszerben**

```
\bullet Pl.:
class RectangleTest : QObject { 
    // tesztesetek osztálya
    Q_OBJECT
private slots: 
    void testRectangle4x6() { // teszteset 
       Rectangle rec(4,6); 
          // szimulált bemenő adatok
       QCOMPARE(rec.getWidth(), 4);
       QCOMPARE(rec.getHeight(), 6); 
       QCOMPARE(rec.getArea(), 24);
         // ellenőrzések
    }
```
**}**

#### **Egységtesztek Qt keretrendszerben**

- A tesztünk futtatása részletes eredményt ad
	- tesztesetenként láthatjuk az eredményt (sikeres, vagy sikertelen)
	- hiba esetén láthatjuk annak okát (az ellenőrző makró típusának megfelelően) és helyét (a makró sorát a fájlban)
	- $pl.:$

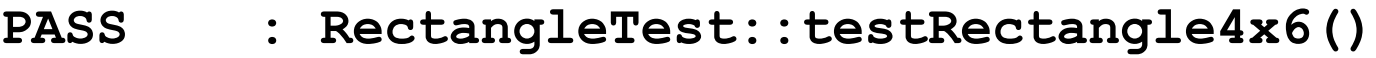

- **PASS : RectangleTest::testRectangle0x0()**
- **FAIL! : RectangleTest::…()**

**Compared values are not the same**

**Loc : [../rectangletest.cpp(106)]!**

**Totals: 2 passed, 1 failed, 0 skipped**

### **Verifikáció és validáció Kód lefedettség**

- A tesztgyűjtemények által letesztelt programkód mértékét nevezzük *kód lefedettség*nek (*code coverage*)
	- megadja, hogy a tényleges programkód mely részei kerültek végrehajtásra a teszt során
	- számos szempont szerint mérhető, pl.
		- *alprogram* (*function*): mely alprogramok lettek végrehajtva
		- *utasítás* (*statement*): mely utasítások lettek végrehajtva
		- *elágazás* (*branch*): az elágazások mely ágai futottak le
		- *feltételek* (*condition*): a logikai kifejezések mely részei lettek kiértékelve (mindkét esetre)

### **Verifikáció és validáció További tesztek**

- Az integrációs és rendszertesztek során elsősorban azt vizsgáljuk, hogy a rendszer megfelel-e a követelménybeli elvárásoknak
	- funkcionális és nem funkcionális alapon (pl. teljesítmény, biztonság) is ellenőrizhetjük a rendszert
	- ezeket a teszteseteket már a specifikáció során megadhatjuk
	- a tesztelés első lépése a *füst teszt* (*smoke test*), amely során a legalapvetőbb funkciók működését ellenőrzik
- A kiadásteszt és a felhasználói teszt során a szoftvernek már általában a célkörnyezetben, tényleges adatokkal kell dolgoznia
	- a teszt magába foglalja a kihelyezést (pl. telepítés) is

#### **Programváltozatok**

- Az implementáció és tesztelés során a szoftver különböző változatait tartjuk nyilván:
	- *pre-alfa*: funkcionálisan nem teljes, de rendszertesztre alkalmas
	- *alfa*: funkcionálisan teljes, de a minőségi mutatókat nem teljesíti
	- *béta*: funkcionálisan teljes, és a minőségi mutatók javarészt megfelelnek a követelményeknek
		- a további tesztelés során nagyrészt a rendellenességek kiküszöbölése folyik, a tesztelés lehet publikus
		- esetlegesen kiegészítő funkciók kerülhetnek implementálásra

#### **Programváltozatok**

- *kiadásra jelölt* (*release candidate*, *RC*), vagy *gamma*: funkcionálisan teljes, minőségi mutatóknak megfelelő
	- kódteljes (nem kerül hozzá újabb programkód, legfeljebb hibajavítás)
	- csak dinamikus tesztelés folyik, és csak kritikus hiba esetén nem kerül gyártásra
- *végleges* (*final, release to manufacturing, RTM*): a kiadott, legyártott változat
	- nyílt forráskód esetén általában már korábban publikussá válik a (félkész) szoftver
	- a kiadást követően a program további változásokon eshet át (javítások, programfunkció bővítés)

### **Teljesítménytesztek**

- A *teljesítményteszt*ek (*performance test*) során a rendszer teljesítményét mérjük
	- ezáltal a rendszer megbízhatóságát és teljesítőképességének (válaszidők, átviteli sebességek, erőforrások felhasználása) ellenőrizzük különböző mértékű feladatvégzés esetén
	- végezhetünk teszteket a várható feladatmennyiség függvényében (*load test*), vagy azon túl ellenőrizhetjük a rendszer tűrőképességét (*stress test*)
	- a teljesítményt sokszor a hardver erőforrások függvényében végezzük, amellyel megállapítható a rendszer skálázhatósága (*capacity test*)

#### **Tesztvezérelt fejlesztés**

- A *tesztvezérelt fejlesztés* (*test-driven development*, *TDD*) egy olyan fejlesztési módszertan, amely a teszteknek ad elsőbbséget a fejlesztés során
	- a fejlesztés lépései:
		- 1. tesztesetek elkészítése, amely ellenőrzi az elkészítendő kód működését
		- 2. az implementáció megvalósítása, amely eleget tesz a teszteset ellenőrzéseinek
		- 3. az implementáció finomítása a minőségi elvárásoknak (tervezési és fejlesztési elvek) megfelelően
	- előnye, hogy magas fokú a kód lefedettsége, mivel a teszteknek minden funkcióra ki kell térniük

#### **Tesztvezérelt fejlesztés**

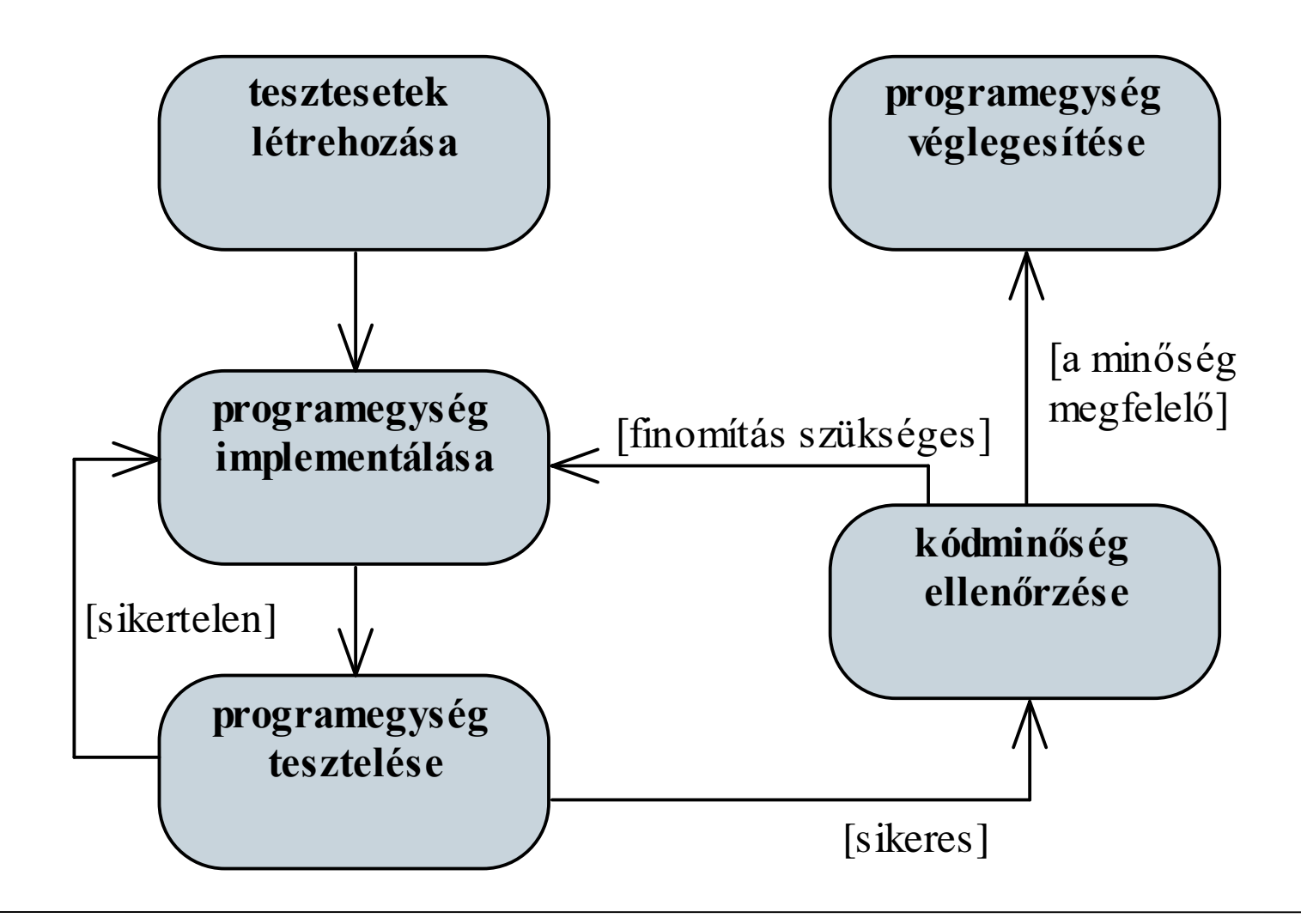

#### **A hibajavítás költségei**

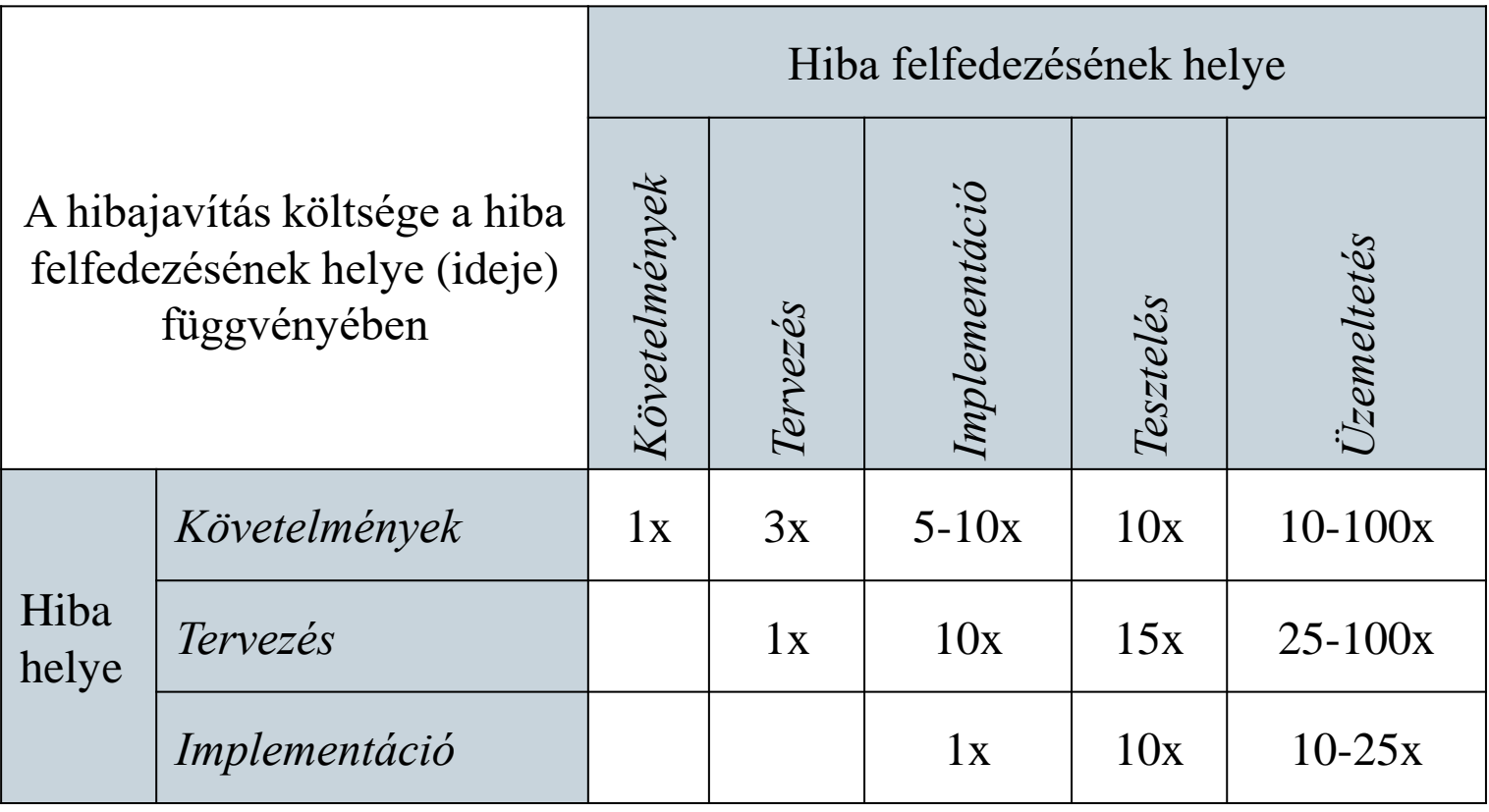

#### **ELTE IK, Szoftvertechnológia 10:28**